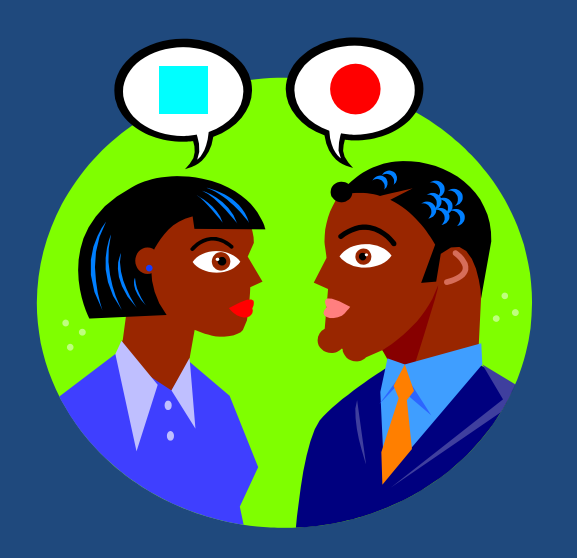

# ОБЪЕКТНО-ОРИЕНТИРОВАННОЕ ПРОГРАММИРОВАНИЕ

*Выбор точки зрения есть первичный акт культуры. Х. Ортега-и-Гассет*

Основы программирования

# Содержание

- **2**
- Парадигма в языке программирования
- Основные концепции ООП
- Реализация концепций ООП в языке Pascal

# Парадигма

### *Парадигма* в науке

- совокупность ценностей, методов, подходов, технических навыков и средств, принятых в научном сообществе в рамках устоявшейся научной традиции в определенный период времени.
- способ постановки проблем и их решения.
- *Парадигма программирования*  совокупность идей и понятий, определяющая стиль написания программ.

### Процедурное *vs* объектноориентированное программирование

- *Процедура*  синтаксически обособленная часть программы для решения подзадачи.
- *Программа*

**4**

- переменные различных типов
- вызовы процедур для обработки переменных
	- формальные/фактические параметры
	- передача по ссылке/значению.
- *Объект* синтаксически обособленная часть программы для имитации сущности реального мира.
- *Программа*
	- объекты различных классов
	- вызовы методов объектов для обработки атрибутов объектов
		- сообщения
		- передача сообщений.

# Основные концепции ООП

- **5**
- *Объектно-ориентированное программирование (ООП) –* это методология программирования, основанная на следующих концепциях:
	- *абстракция*
	- *инкапсуляция*
	- *наследование*
	- *полиморфизм*.

# Абстракция: объект

- **6**
- *Объект* упрощенное, идеализированное описание реальной сущности предметной области.
- Неотъемлемые характеристики объекта *состояние*: заданные значения *атрибутов (свойств)* 
	- *поведение:* набор *операций* над атрибутами *(методы)*
	- *идентифицируемость*: атрибут(ы), однозначно отличающий данный объект от других объектов.

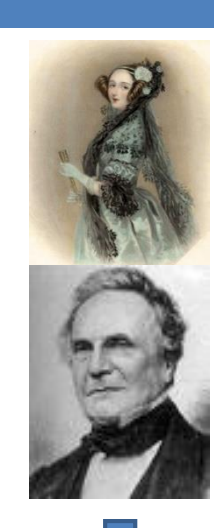

Пол …

# Абстракция: класс

**7**

 *Класс* – тип данных, определяющий схожие объекты. Объект является *экземпляром* некоторого класса.

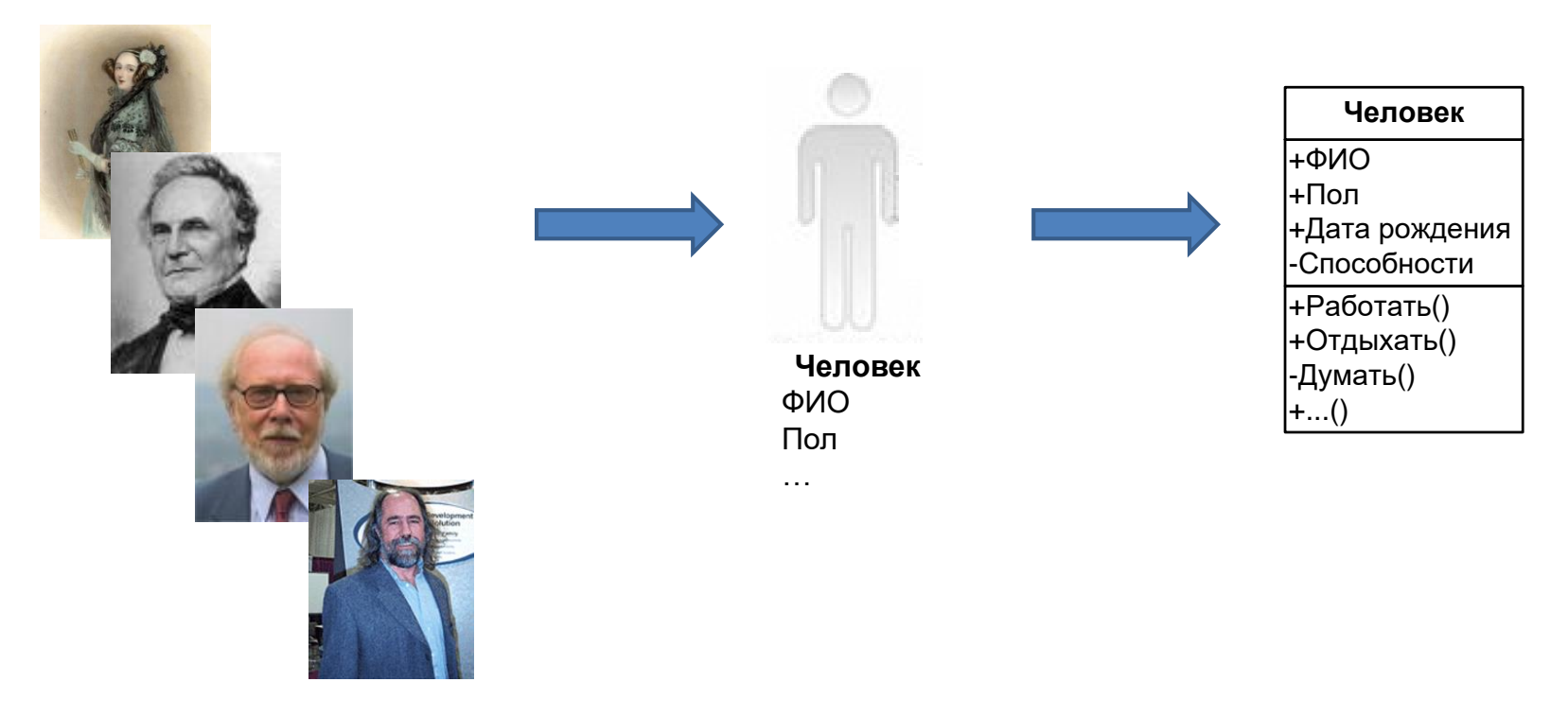

Основы программирования © М.Л. Цымблер

# Инкапсуляция

- **8**
- *Инкапсуляция* принцип, в соответствии с которым любой класс должен рассматриваться как черный ящик.
- Пользователь класса должен видеть и использовать только *интерфейс класса* (список свойств и методов класса) и не вникать в его внутреннюю реализацию.
	- Доступ к свойствам класса может быть организован не напрямую (квалификация ".", присваивание ":="), а с помощью методов (GetAttr, SetAttr).
	- Задание *области видимости* свойств и методов.

# Область видимости атрибутов и методов

**9**

- Для атрибутов и методов класса может быть определена *область видимости* с помощью спецификаторов:
	- *private (частный)* видны экземплярам данного класса
	- *protected (защищенный)* видны экземплярам данного класса и классовпотомков этого класса
	- *public (общедоступный)* видны экземплярам любых классов.

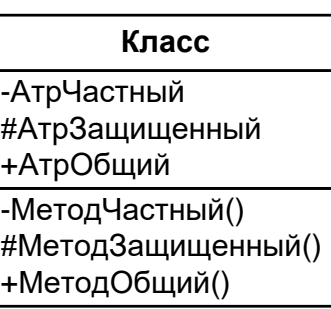

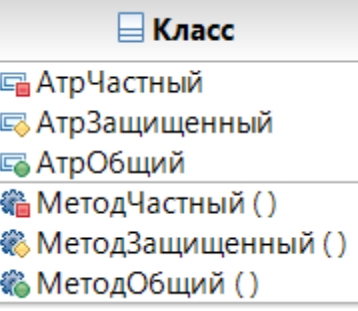

# Область видимости

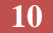

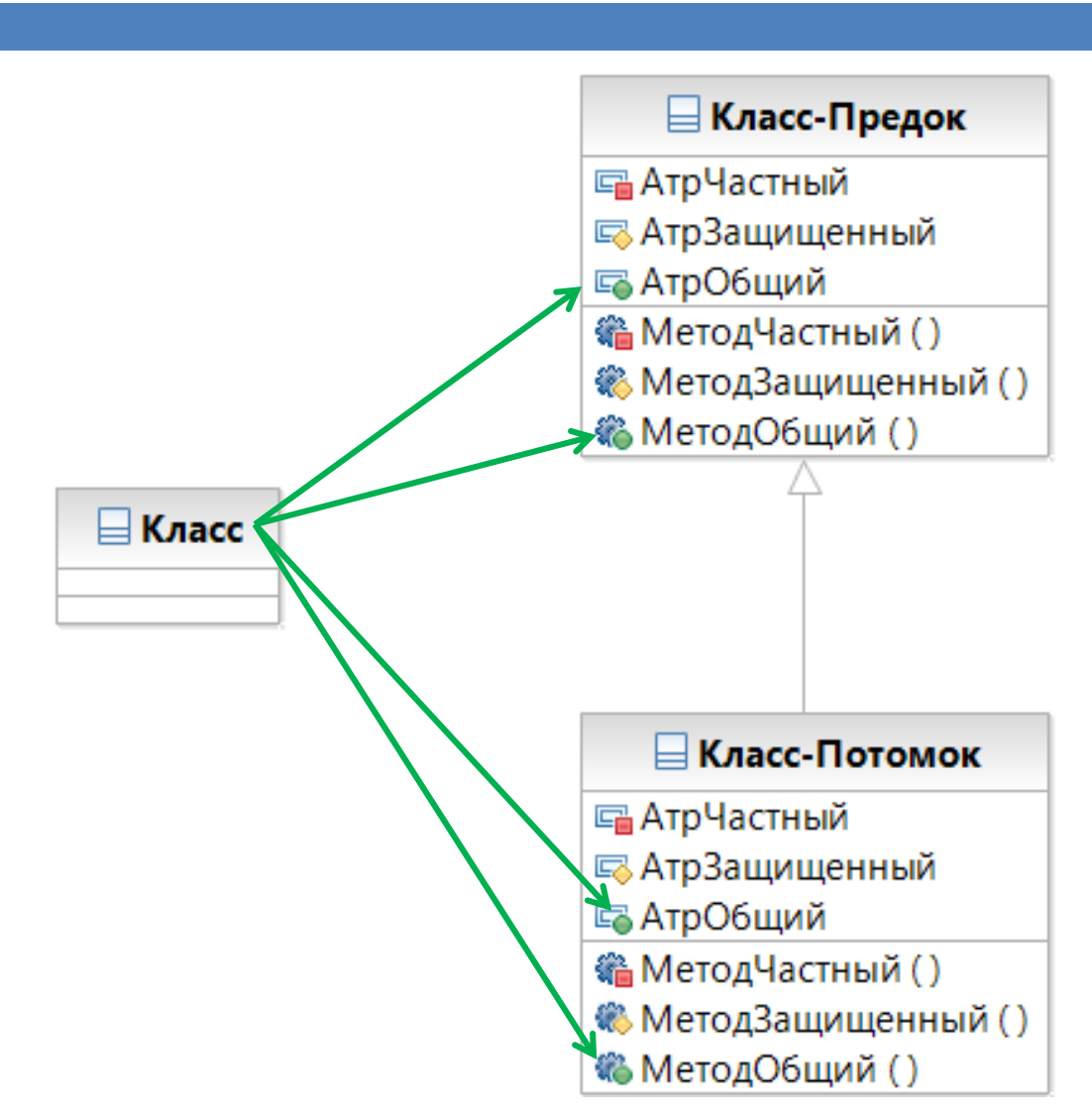

Основы программирования © М.Л. Цымблер

# Область видимости

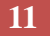

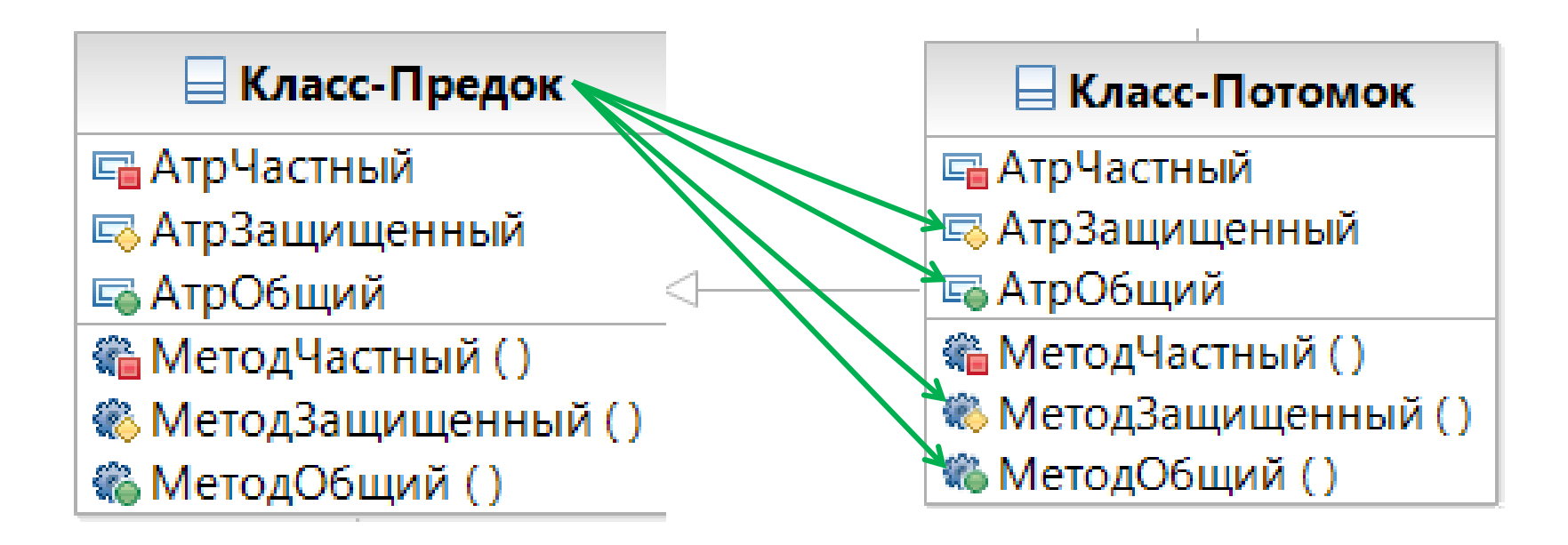

Основы программирования © М.Л. Цымблер

## Наследование

- **12**
- *Наследование* возможность порождать один класс от другого.
	- *Класс-потомок (подкласс)* сохраняет атрибуты и методы *класса-предка (суперкласса)*.
	- В подкласс могут быть добавлены *новые атрибуты и методы*.
	- В подклассе может быть *перекрыта* (изменена) реализация унаследованных методов.
- *Иерархия классов*  набор классов, связанных отношением наследования.

### Наследование

**13**

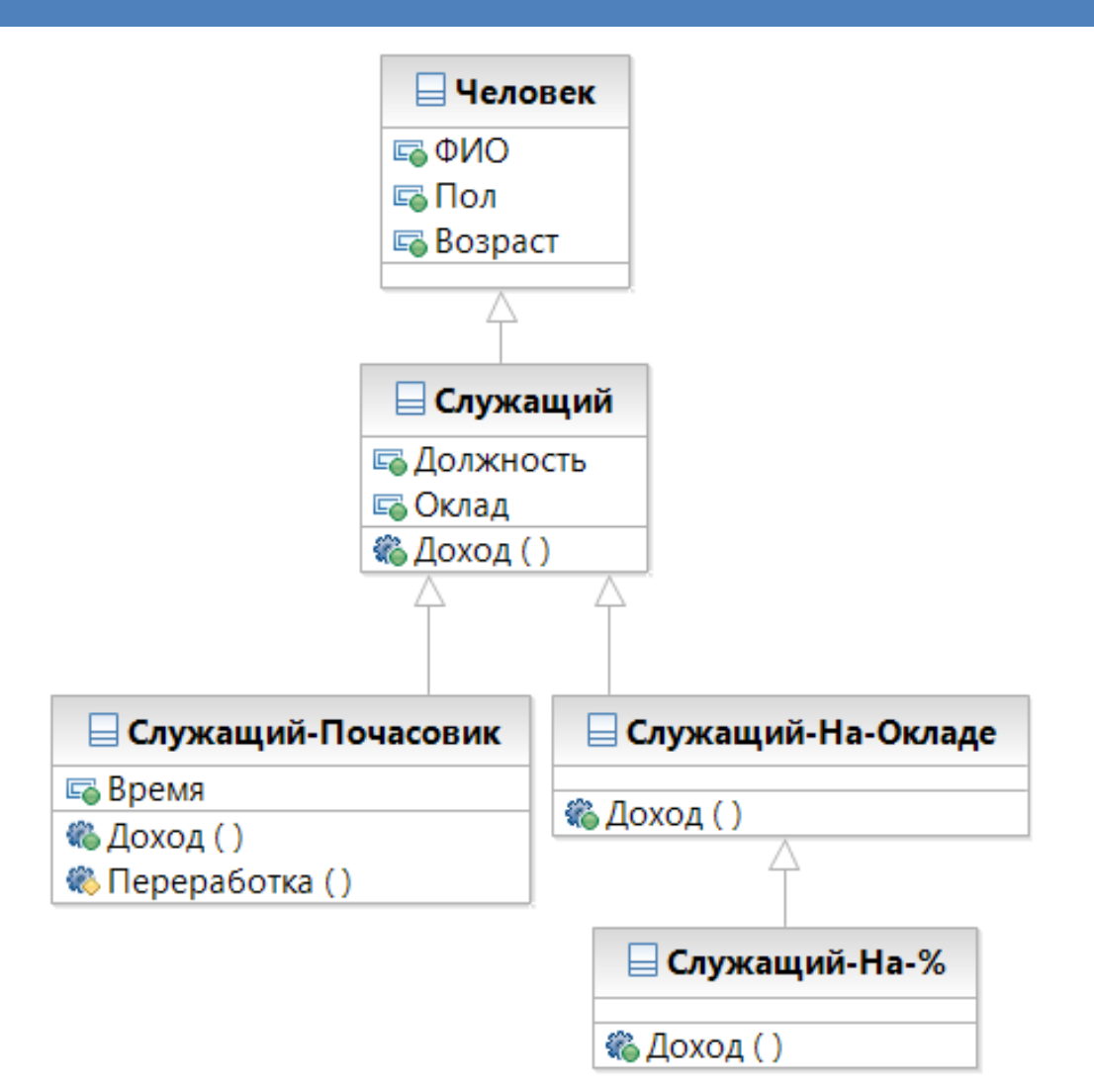

Основы программирования © М.Л. Цымблер

# Виды наследования

**14**

- *Простое наследование*: у класса не более одного классапредка.
- *Множественное наследование*: у класса произвольное количество классов-предков.

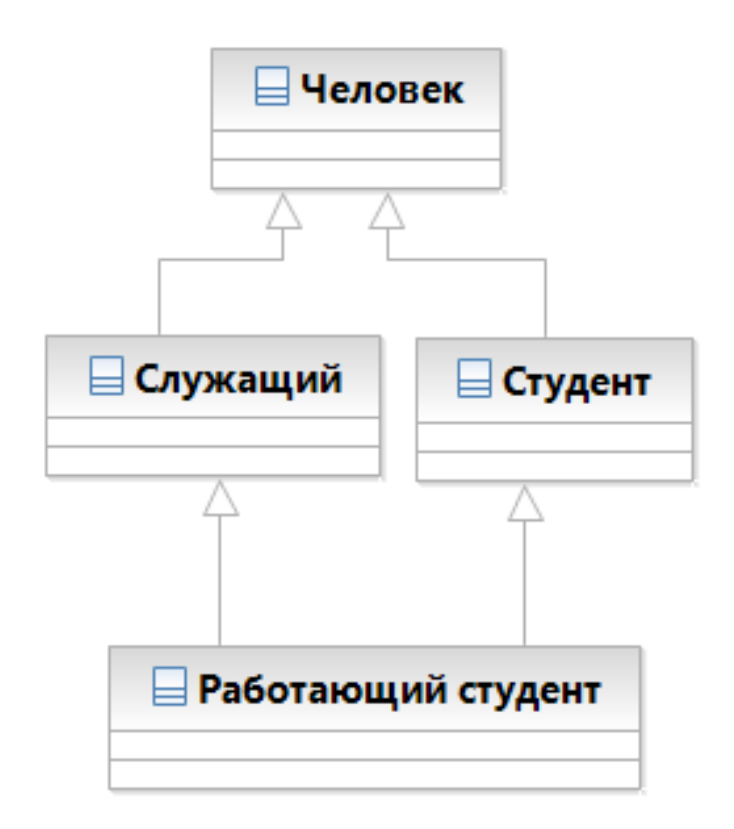

## Полиморфизм

- **15**
- *Полиморфизм* наличие в иерархии классов метода с одинаковым именем, но разной у каждого класса реализацией: класс-потомок может изменить (*перекрыть*) реализацию метода, унаследованного от класса-предка.

# Полиморфизм

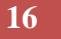

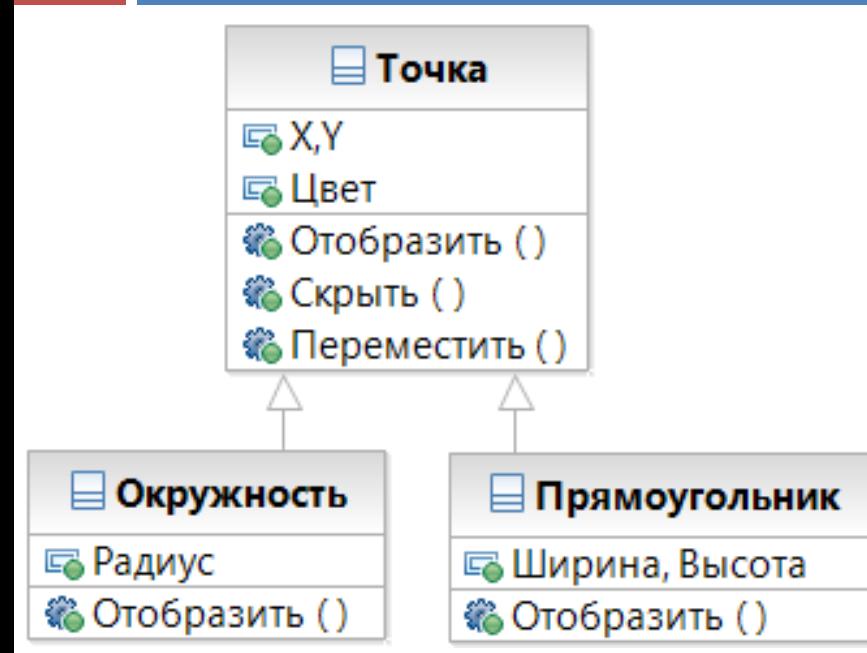

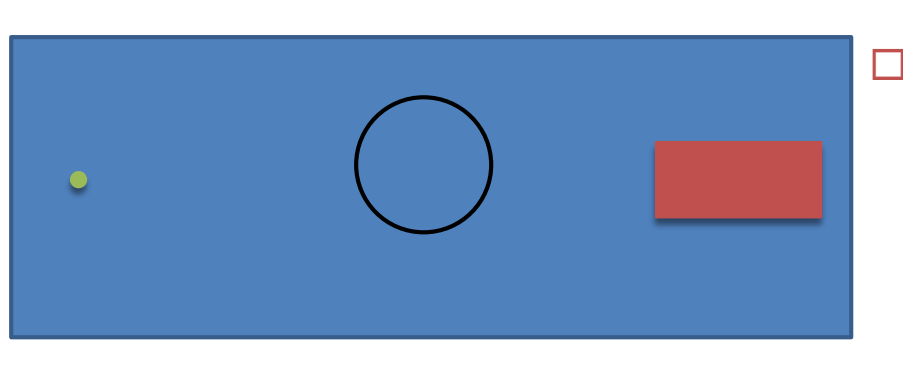

- Метод *Скрыть*
	- Цвет:=ПолучитьЦветФона();
	- Отобразить();
- Метод *Переместить*
	- $\blacksquare$  tmp:=Цвет;
	- $\blacksquare$  Скрыть $();$
	- $\blacksquare$  X:=НовХ; Y:=НовҮ;
	- $\blacksquare$  Цвет:=tmp;
	- Отобразить();
- Методы *Скрыть* и *Переместить* реализованы в классе Точка и наследуются классами-потомками.

Основы программирования © М.Л. Цымблер

# Концепции ООП

#### **17**

- Абстракция
	- Упрощение
- Инкапсуляция
	- Скрытие
- Наследование
	- Повторное использование
- Полиморфизм
	- Гибкость

### Описание класса

#### **18**

### type

<имя> = class [(<имя класса-предка>)] <описание атрибутов класса> <описание методов класса> end;

<Реализация методов класса>

Основы программирования © М.Л. Цымблер

# Пример: абстракция (класс)

#### **19**

- { Определение }
- type

TMan=class

Name: String;

Sex: Char;

Age: Integer;

procedure Init(aName: String; aSex: Char;anAge: Integer); end;

## Пример: класс

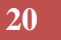

{ Реализация методов }

```
procedure TMan.Init(aName: String;
```

```
aSex: Char; anAge: Integer);
```
begin

Name  $:=$  aName;  $Sex := aSex;$ Age := anAge;

end;

## Пример: класс

#### **21**

{ Создание и использование объектов } var

A, B: TMan;

begin

A.Init ('Иванов И.И.', 'М', 30); B.Init('Петрова И.П.' , 'Ж', 20); WriteLn('Имя Пол Возраст'); WriteLn(A.Name, A.Sex, A.Age); WriteLn(B.Name, B.Sex, B.Age); end.

**22**

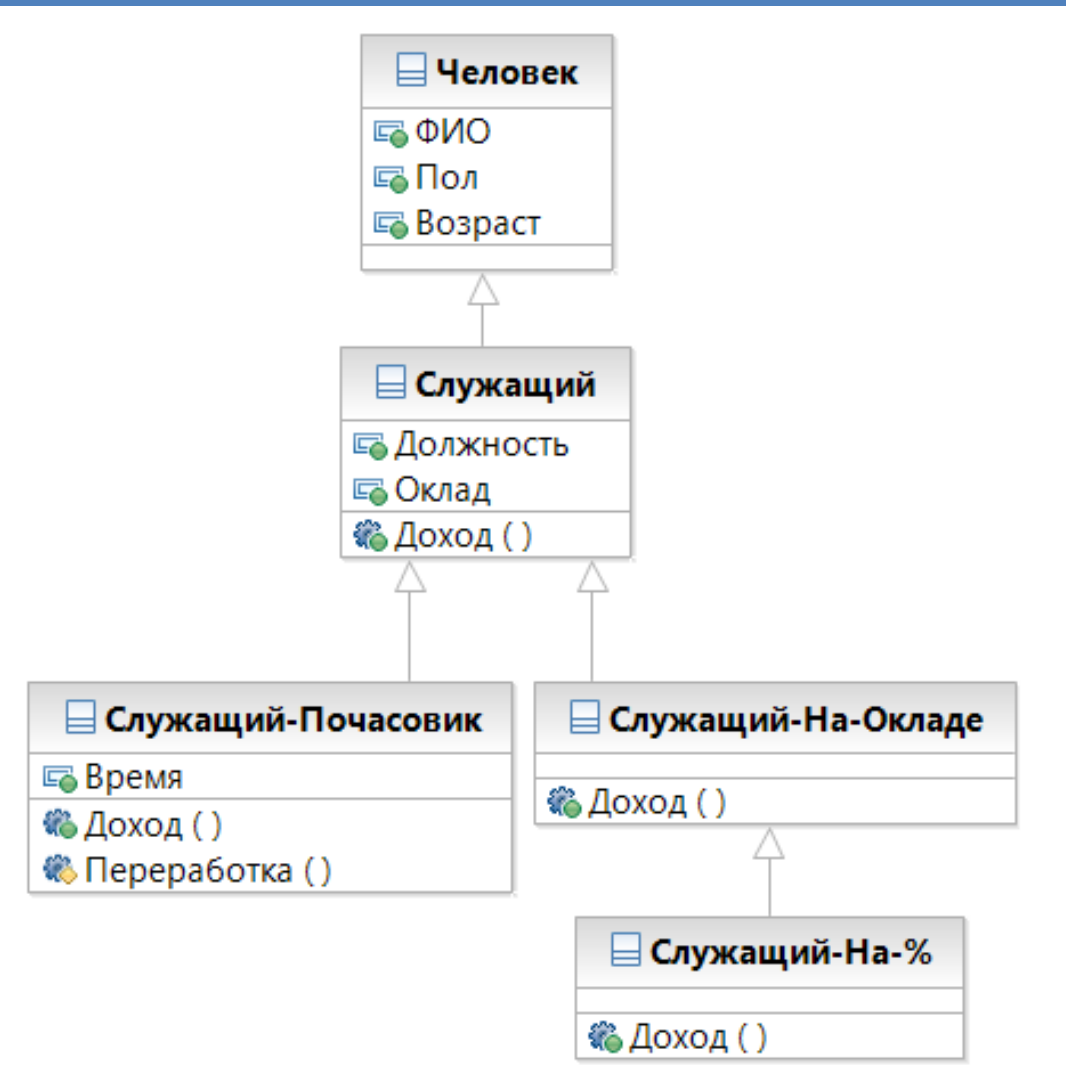

Основы программирования © М.Л. Цымблер

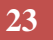

### type

```
{ Класс «Служащий» }
TEmp = class(TMan)
 public
 Title: String; { Должность }
 Rate: Real; { Ставка (оклад) }
 procedure Init(aName: String; 
  aSex: Char; anAge: Integer; 
  aTitle: String; aRate: Real);
 private
```
end;

- **24**
- { Реализация методов класса «Служащий» }
- procedure TEmp.Init(aName: String;
	- aSex: Char; anAge: Integer;

```
aTitle: String; aRate: Real);
```
begin

```
inherited Init(aName, aSex, anAge);
  Title := aTitle;
  Rate := aRate;
end;
```
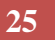

### type

```
{ Класс «Служащий-почасовик» }
```

```
THourly = class(TEmp)
```
public

```
Time: Integer;
```
procedure Init(aName : String; aSex: Char; anAge: Integer; aTitle: String;

```
aRate: Real; aTime: Integer);
```

```
function Salary: Real;
```
private

```
function OverTime: Integer;
```
end;

**26**

{Реализация методов класса «Служащий-почасовик»}

procedure THourly.Init(aName : String; aSex: Char; anAge: Integer; aTitle: String; aRate: Real; aTime: Integer);

begin

**inherited** Init(aName, aSex, anAge, aTitle, aRate);

Time  $:=$  aTime;

end;

#### **27**

```
{ Реализация методов класса 
«Служащий-почасовик» }
function THourly.Salary: Integer;
begin
  if OverTime>0 then
    Salary := Rate*(MaxTime+
                 OverTime*Factor)
    else
       Salary := Rate*Time; 
end;
                                       const
                                       { Рабочих часов в 
                                       месяце }
                                          MaxTime=120; 
                                        { Коэффициент для
```
Основы программирования © М.Л. Цымблер

сверхурочных }

Factor =  $1.5$ ;

#### **28**

{Реализация методов класса «Служащий-почасовик»} function THourly.OverTime: Integer; begin

```
if Time <= MaxTime then
```

```
OverTime := 0
```
else

```
OverTime := Time - MaxTime;
```
end;

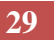

### type

```
{ Класс «Служащий на окладе» }
TSalaried = class(TEmp)
 public
  function Salary: Real;
 private
end;
function TSalaried.Salary: Real;
begin
 Salary := Rate / MonthsInYear;
```
end;

Основы программирования © М.Л. Цымблер

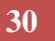

type

```
{ Класс «Служащий, получающий %» }
TCommission = class(TSalaried)
public
 Percent: Real;
 Sales: Real;
 procedure Init(aName : String; aSex: Char;
 anAge: Integer; aTitle: String; 
 aRate, aPercent, aSales: Real); 
 function Salary: Real;
 private
end;
```
### Пример: наследование (10)

#### **31**

{ Реализация методов объектного типаv «Служащий, получающий %» }

procedure TCommission.Init(aName : String; aSex: Char; aAge: Integer; aTitle: String; aRate, aPercent, aSales: Real);

begin

```
inherited Init(aName, aSex, aAge, aTitle, aRate);
Percent := aPercent;
Sales := aSales;
```
end;

```
function TCommission.Salary: Real;
```
begin

```
Salary := inherited Salary + Percent*Sales;
```
end;

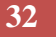

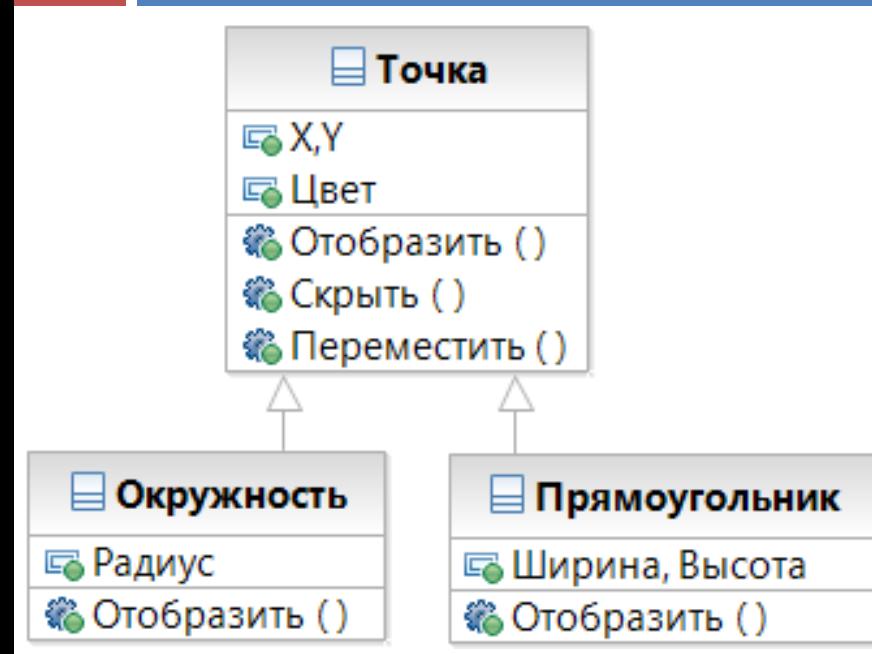

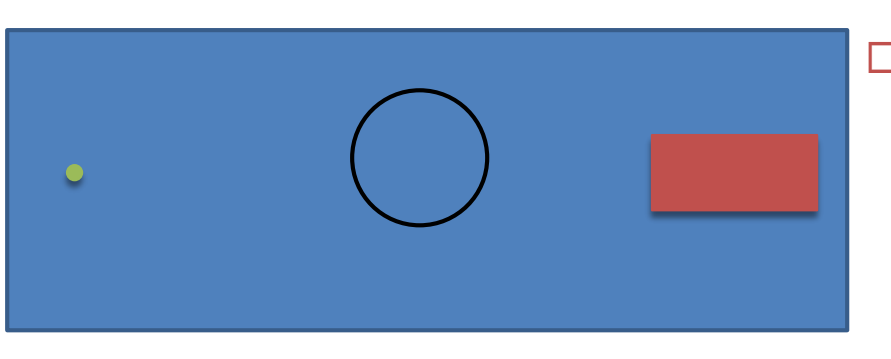

- Метод *Скрыть*
	- Цвет:=ПолучитьЦветФона();
	- Отобразить();
- Метод *Переместить*
	- $\blacksquare$  tmp:=Цвет;
	- $\blacksquare$  Скрыть $();$
	- $\blacksquare$  X:=НовХ; Y:=НовҮ;
	- $\blacksquare$  Цвет:=tmp;
	- Отобразить();
- Методы *Скрыть* и *Переместить* реализованы в классе Точка и наследуются классами-потомками.

Основы программирования © М.Л. Цымблер

#### **33**

- { Класс «Точка» }
- TPoint = class
	- private
		- X: Integer;
		- Y: Integer;
	- public

```
procedure Init(X, Y: Integer);
procedure Show; { Отобразить точку }
procedure Hide; { Спрятать точку }
procedure MoveTo(NewX, NewY: Integer);
   { Переместить точку }
```
end;

#### **34**

- { Класс «Окружность» }
- TCircle = class (TPoint)

private

```
Radius: Integer;
```
public

```
procedure Init(X, Y, Radius: Integer);
```
procedure Show; { Отобразить окружность } end;

#### **35**

```
{ Реализация методов класса «Точка» }
procedure TPoint.MoveTo(NewX, NewY: Integer);
```

```
var tmp: Integer;
```

```
begin
```

```
tmp:=Color;
```

```
Hide;
```

```
X: = NewX;
```

```
Y := NewY
```

```
Color:=tmp;
```
Show;

```
end;
```

```
{ Класс «Окружность» наследует метод MoveTo, 
не перекрывая его. }
```
**36**

```
uses Shapes;
var
 P: TPoint;
 C: TCircle;
begin
 P.\text{Init}(2, 2); P.\text{Show};C.\text{Init}(2,2,1); C.\text{Show};P.MoverO(2,0);C.MoveTo(0, 2);
                                Y
                                                             X
```
end.

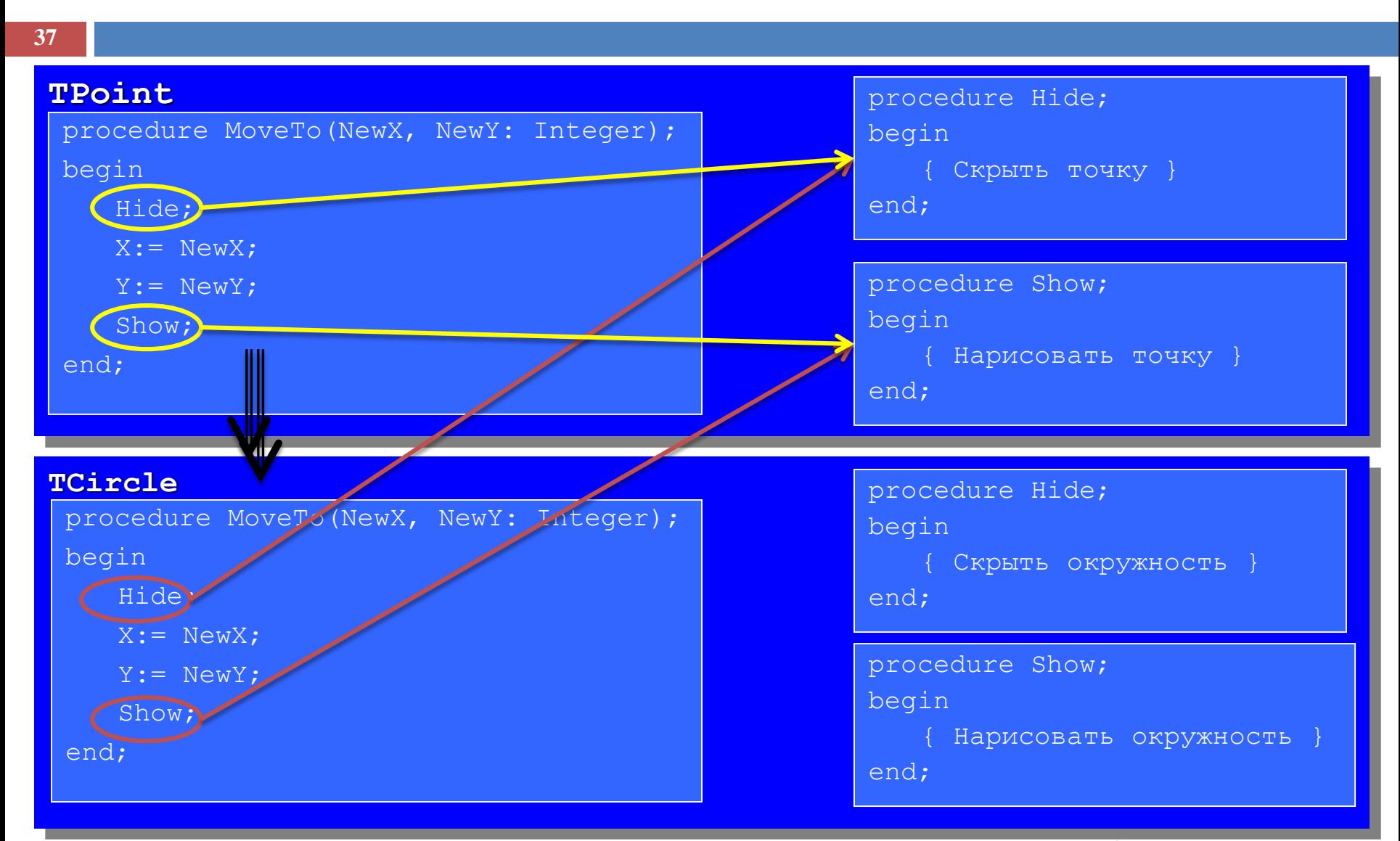

Основы программирования

#### © М.Л. Цымблер

### Раннее и позднее связывание

- **38**
- Связывание экземпляров класса с объектным кодом методов *на этапе компиляции* программы называется *ранним*, а соответствующие методы класса – *статическими*.
- Связывание экземпляров класса с объектным кодом методов *на этапе выполнения* программы называется *поздним*, а соответствующие методы класса – *виртуальными*.

## Пример: виртуальные методы

#### **39**

- { Класс «Точка» }
- $TPoint = class$ 
	- private
		- X: Integer;
		- Y: Integer;
	- public

```
constructor Init(X, Y: Integer);
```
- procedure Show; **virtual**;
- procedure Hide;

```
procedure MoveTo(NewX, NewY: Integer);
end;
```
## Пример: виртуальные методы

#### **40**

- { Класс «Окружность» }
- TCircle = class(TPoint)

private

```
Radius: Real;
```
public

constructor Init(X, Y, Radius: Integer); procedure Show; virtual; procedure Hide;

end;

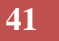

```
uses Shapes;
var
 P: TPoint;
 C: TCircle;
begin
 P.\text{Init}(2,2); P.\text{Show};C.\text{Init}(2,2,1); C.\text{Show};P.MoverO(2,0);C.MoveTo(0, 2);
                                Y
                                                             X
```
end.

### Механизм позднего связывания

- **42**
- Класс с виртуальными методами должен иметь хотя бы один специальный метод, называемый *конструктором*.
- Для каждого класса в сегменте данных создается своя *таблица виртуальных методов (ТВМ)*. ТВМ содержит имена методов и адреса реализующих их подпрограмм. При вызове конструктора устанавливается связь между экземпляром объектного типа и ТВМ данного класса.

### Пример: позднее связывание

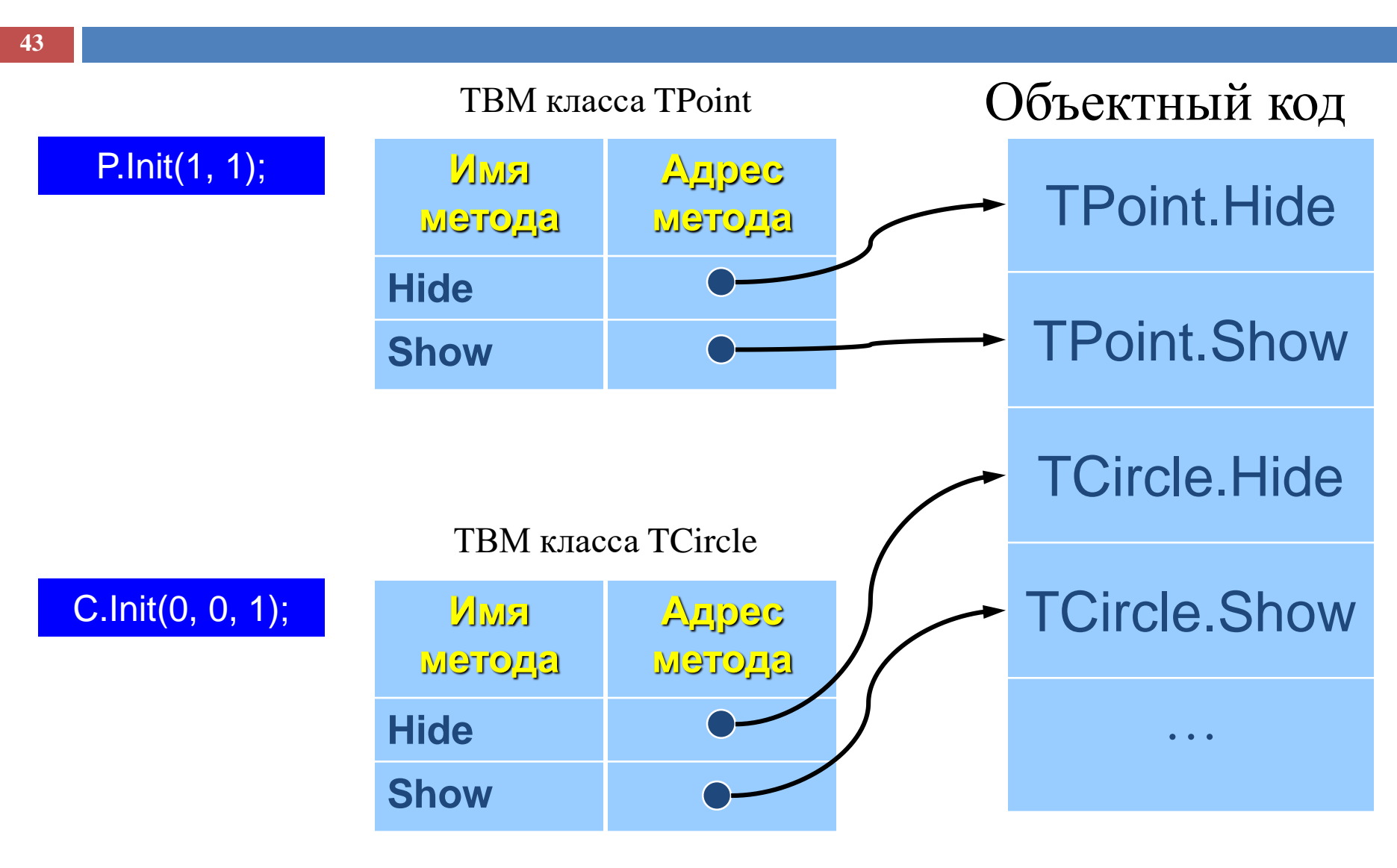

Основы программирования

© М.Л. Цымблер

### Пример: позднее связывание (2)

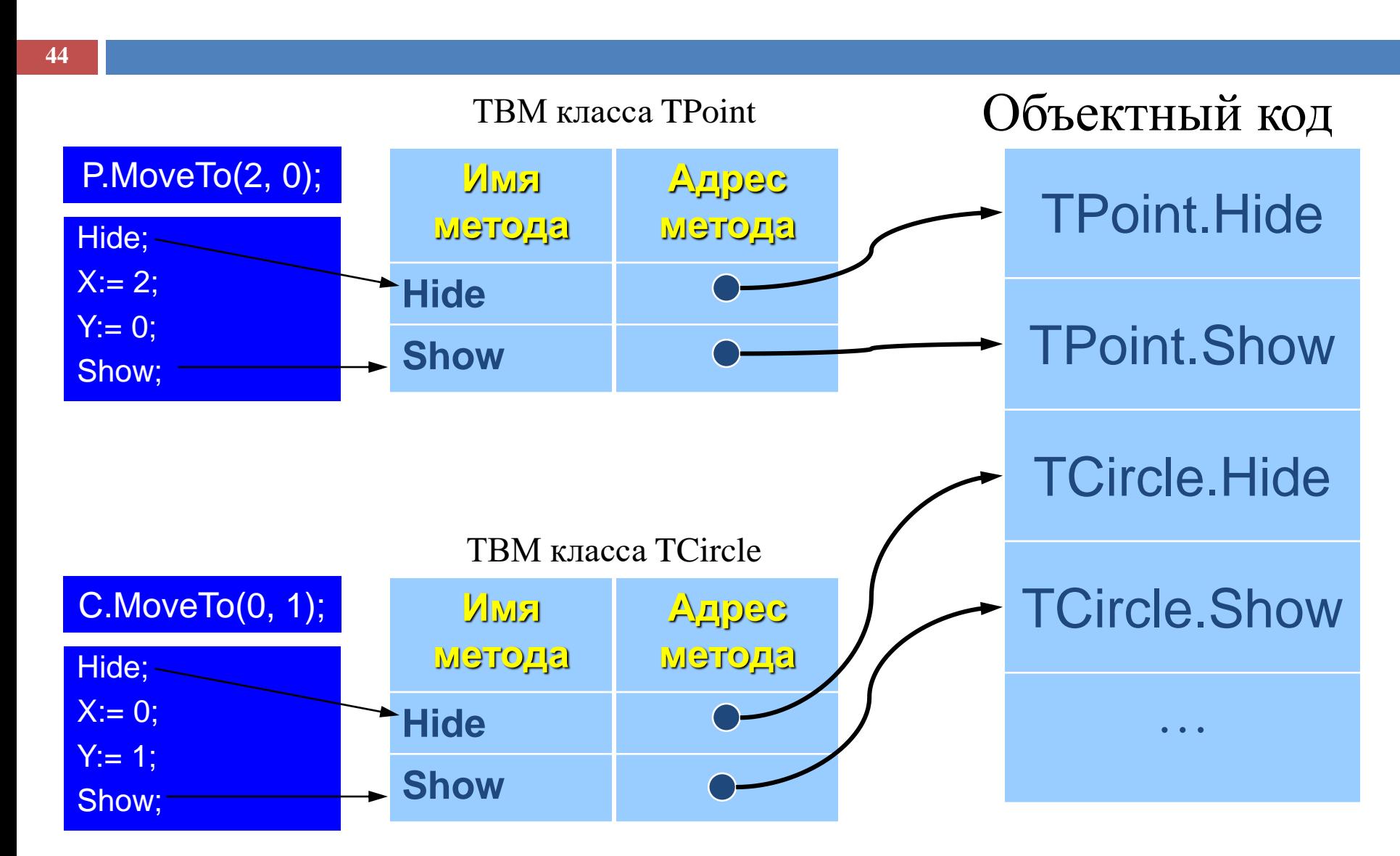

Основы программирования

© М.Л. Цымблер

### Использование виртуальных методов

- **45**
- Класс с виртуальными методами должен иметь хотя бы один метод-конструктор.
- Вызов конструктора должен осуществляться до вызова любого виртуального метода.
- Виртуальный метод не может быть перекрыт статическим методом.
- Список формальных параметров виртуального метода должен совпадать со списком перекрываемого метода (статического – может не совпадать).

### Заключение

- **48**
- ООП *–* это методология программирования, основанная на концепции объекта.
- $\Box$  Основные свойства ООП инкапсуляция, наследование, полиморфизм.
- ООП поддерживает два вида связывания объектов с кодом методов – раннее и позднее связывание; соответствующие методы называются статическими и виртуальными.